## 宮城県建設工事等電子入札運用基準

1 総則

 $1-1$  趣旨

この運用基準は、宮城県建設工事等電子入札制度の適切かつ円滑な運用を図るため、宮城県建設工事等 電子入札実施要領(平成17年8月1日施行。以下「実施要領」という。)に定めるもののほか,必要な事 項を定めるものとする。

1-2 適用範囲

この運用基準は、電磁的記録(電子的方式、磁気的方式その他人の知覚によっては認識することができ ない方式で作られる記録であって,電子計算機による情報処理の用に供されるものをいう。以下同じ。)の 送受信により執行する入札(以下「電子入札」という。)を行うものとして,あらかじめ宮城県が周知する 建設工事及び建設関連業務並びに工事的役務(道路管理,河川管理,除草業務等の一部業務であり,実施 要領第5に定める資格承認業者のみを指名している場合)に適用する。

1-3 用語の定義

 この運用基準において次の各号に掲げる用語の意義は,それぞれ実施要領第2の各号に定めるところに よる。

- (1)電子入札システム
- (2) 入札情報サービスシステム
- (3)宮城県建設工事等電子入札システム
- (4)紙入札
- (5)ICカード
- (6)電子くじ

### 2 共通事項

2-1 電子入札実施の基本方針

 実施要領第7の規定により契約執行者等が電子入札を適用する場合において当該入札への入札参加は, 電子入札システムで行うものとし,実施要領第7第2の規定による場合を除き,紙入札による入札参加を 認めないものとする。

2-2 工事番号及び業務委託番号

 電子入札を適用する場合において工事執行者は,全案件に対して固有の工事番号又は委託業務番号とし なければならない。

2-3 電子入札の周知及び明示

 実施要領第8の規定による,契約執行者等が行う電子入札の周知における電子入札を適用する旨の明示 方法は,一般競争入札の場合,入札公告の日程欄に電子入札システムによる旨を明示する。

2-4 入札情報サービスシステムの取扱い

 電子入札案件の入札公告,入札結果の公表,その他入札手続に必要な事項の公表は,入札情報サービス システムにより行わなければならない。

2-5 システムの運用日及び運用時間

 電子入札システム及び入札情報サービスシステムの運用日及び運用時間は,次のとおりとする。ただし, 電子入札システムにおいては,職員の勤務時間,休暇等に関する条例(平成7年宮城県条例第7号)第1 1条に規定する県の休日を除くものとする。

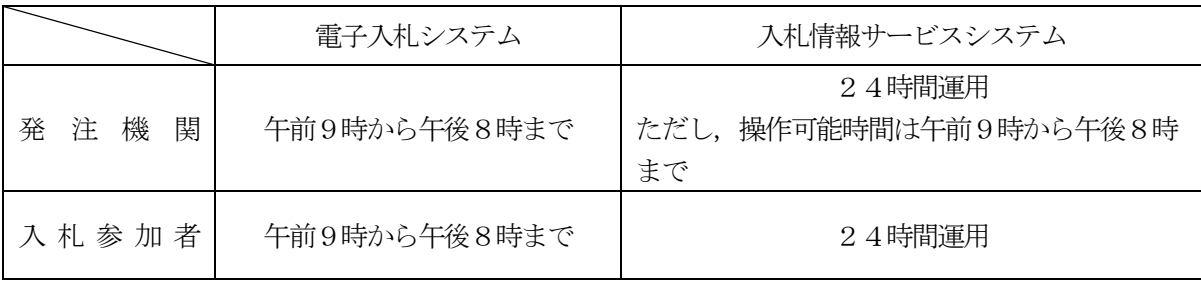

#### 2-6 電子入札案件の登録事務

 契約執行者等が行う電子入札案件の登録事務等については,電子入札システムの運用日において次のと おり設定するものとする。

- (1)一般競争入札及び指名競争入札の受付期間等の設定
	- イ 入札参加申請書の受付期間は,公告日から開札日前週の金曜日(当該金曜日が電子入札システム の運用日でないときは,直近の翌運用日)までを標準とする。
	- ロ 設計図書等への質問期間は,公告日から開始し6日間を標準とする。
	- ハ 設計図書等への質問・回答閲覧開始日は,ロの質問期間終了日の翌々日を標準とする。
	- ニ 入札書受付の開始日は,条件付一般競争入札(入札後審査方式を含む。)の場合にあってはイの受 付期間終了日の翌日,指名競争入札及び随意契約の場合にあってはハの閲覧開始日以降とし,その期 間は,入札書受付開始日を含む2日間を標準とする。
	- ホ 開札日は,入札書受付締切日の翌々日を標準とする。ただし,入札後審査方式以外にあっては, 入札書受付締切日の翌日を標準とする。
	- へ 開札日の最終の開札予定日時については,入札参加者の電子入札システムの運用時間を考慮して 設定するものとし, 概ね午後5時までとする。
	- ト 工事費内訳書の開封日時は,開札日時以降とする。
	- チ その他の期間等における日時の設定に当たっては,各入札方式とも従来の入札における運用に準 じて設定するものとする。
- (2)入札公告日等以降の案件の修正

 契約執行者等は,入札公告日(以下「入札公告日等」という。)以降において,前号により登録した案 件の情報に,入札中止の事由に至らない程度の錯誤が認められ,再登録する必要が生じた場合には, 以下の手順により速やかに修正を行うものとする。

- イ 錯誤案件に対して入札参加申請が行われるのを防ぐため,電子入札システムで設定した締切日時 を繰上げ,速やかに受付を終了させる。
- ロ 錯誤案件である旨を公告等で示す。 (公告例:「本案件は、登録錯誤につき取消し、同一案件名称により再登録」)
- ハ 新規の案件としてあらためて登録する。ただし,発注番号については別番号を付すこととする。 (公告例:「平成○○年○○月○○日付けで公告した工事番号 平成○○年度○○-○号,工事

名○○工事の公告内容を変更したので、地方自治法施行令(昭和22年政令第16号)第16 7条の6の規定により、次のとおり公告する。」)

- ニ 既に入札参加申請を行った入札参加者,又は参加申込みをした入札参加希望者(以下「入札参加 者等」という。)に対しては,確実に連絡の取れる方法で連絡を行い,あらためて登録した案件に対 して入札書等を送信するように依頼する。
- 2-7 工事管理システムによる案件情報の入力

工事管理システム(工事経理及び用地管理の省力化並びに公共事業の的確な情報管理と提供を目的に運 用されている既存システムをいう。以下同じ。)により建設工事及び建設関連業務,並びに工事的役務の管 理を行っている契約執行者等は,次のとおり登録事務を行うものとする。

- (1)一般競争入札の場合
	- イ 工事管理システムから起工情報の入力を行い,入札情報サービスシステムへデータを連携する。
	- ロ 競争入札委員会を経た後,公告日・入札日等の日程や入札参加資格条件等の必要事項を入札情報 サービスシステムに入力し,電子入札システムへデータの連携を行い,所定の方法で入札公告する とともに,入札情報サービスシステムにより入札情報を公開する。
- (2)指名競争入札及び随意契約の場合
	- イ 工事管理システムにおいて起工情報から指名決定情報までの入力を行い,入札情報サービスシス テムへデータを連携する。
	- ロ データの連携後,指名通知日・入札日等の日程その他の必要事項を入札情報サービスシステムに 入力し,電子入札システムへデータを連携の上,当該システムにより指名の通知を行うとともに, 入札情報サービスシステムにより入札情報を公開する。

2-8 電子ファイルの作成基準

契約執行者等及び入札参加者等が添付書類として作成する電子ファイルの形式等については、次のとお りとする。

(1)契約執行者等は,下記表の使用アプリケーション及び保存するファイル形式により電子ファイルを 作成するものとする。

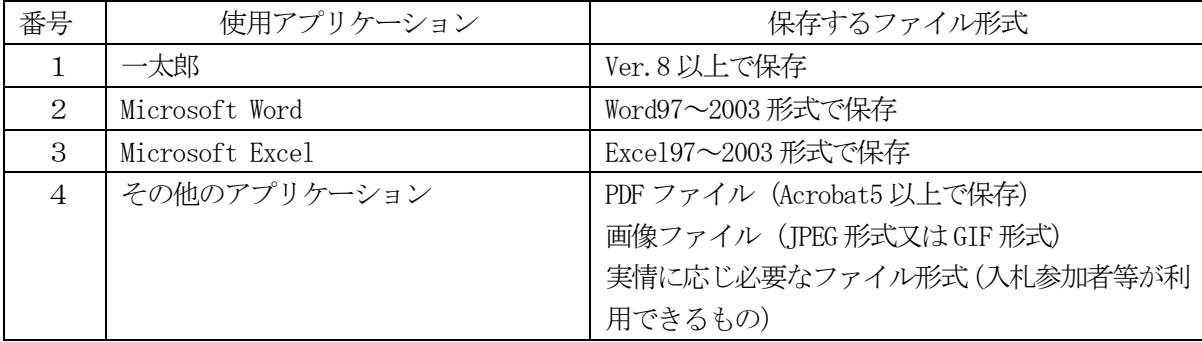

(2)契約執行者等は,前号で作成したファイルを入札情報サービスシステムに登録する場合には,入札 参加者等が入力,編集することが必要な電子ファイル(各種提出様式,工事費内訳書等)を除き, PDFファイルに変換して登録するものとする。

(3)入札参加者等が作成する添付書類の電子ファイルの形式

発注機関が電子ファイルで提出を求める資料の作成に使用するアプリケーションソフト及び保存す るファイルの形式は,次表のとおりとする。ただし,発注機関が特にこれによらず保存ファイルの形 式等を指定した場合には,当該ファイルの保存時に損なわれる機能は作成時に利用しないものとする。

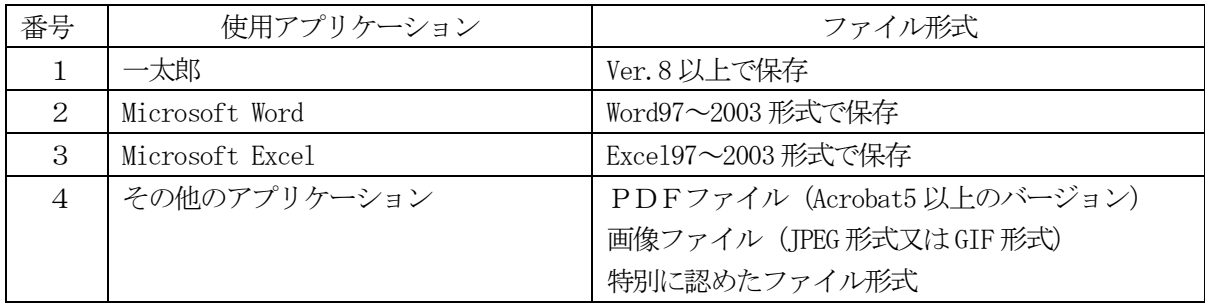

(4)電子ファイルの圧縮

 電子ファイルの圧縮を行う場合は,LZH 又は ZIP 形式を指定し,自己解凍方式は認めないものとす る。

- (5)コンピュータウィルスチェック 添付する電子ファイルは,コンピュータウィルスチェック済みのものとする。
- 2-9 コンピュータウィルス感染ファイルの取扱い

 契約執行者等は,入札参加者等から提出された電子ファイルのコンピュータウィルス感染が判明した場 合には,直ちに当該電子ファイルの参照等を中止するとともに,契約執行者よりコンピュータウィルスに 感染している旨を当該入札参加者等に電話等で連絡し,原則として持参することによりあらためて提出す るよう指示するものとする。

- 3 入札参加者の利用者登録及びICカードの取扱い
- 3-1 電子入札システムへの利用者登録

 電子入札により参加をしようとする者が行う電子入札システムへの利用者登録は,実施要領第4の規定 によるものとする。

- 3-2 電子入札の参加者の資格 電子入札への参加者の資格は,実施要領第5の規定によるものとする。
- 3-3 電子入札システムに使用できるICカードの取扱い

雷子入札により参加をしようとする者が雷子入札システムに使用できるICカードの取扱いは、実施要 領第6の規定によるものとする。この場合,代表者が取得したICカードは、受任者を対象とした雷子入 札案件においても使用できるものとする。

3-4 代表窓口情報及びICカード利用部署情報等の変更

実施要領第5の規定に定める電子入札登録者は、電子入札システムに登録した代表窓口情報及びIC カード利用部署の情報に変更が生じた場合には,その都度当該変更内容の登録を行うものとする。

3-5 ICカードの名義,住所の変更

 電子入札登録者は,ICカードの名義及び住所の変更が生じた場合には,電子入札システムに現在使用 しているICカードから新規に使用するICカードへの更新登録を速やかに行うものとする。ただし、市 町村合併等による住居表示の変更にあっては,この限りでない。

3-6 ICカード更新の対応 電子入札登録者のICカードの更新は,実施要領第4第6項の規定によるものとする。

4 競争入札参加資格確認申請等の取扱い

4-1 添付資料の提出方法

実施要領第11の規定により入札参加者が提出すべき建設工事に係る競争参加資格確認申請又は建設関 連業務における一般競争入札に係る参加申込において必要な添付資料(以下「申請添付資料」という。)及 び実施要領第21の規定により入札参加者に提出を求める履行能力確認調査における関係資料(以下「調 査回答資料」という。)の提出において,当該申請添付資料及び調査回答資料の電子ファイルデータ容量(圧 締を行う場合は圧縮後の容量)が3メガバイトを超える場合には、入札参加者は、当該資料を印刷するこ とにより書面を作成の上,これを郵送又は持参することにより,発注機関へ提出するものとする。

### 4-2 郵送による取扱い

 前項の規定により申請添付資料及び調査回答資料を郵送で提出する場合には,次のとおり取り扱うもの とする。この場合,送付に当たっては提出書類一式(目録ファイルを除く。)を郵送するものとし,提出書 類の一部を電子入札システムによる電子ファイルで提出する分割は認めないものとする。

(1)電子入札システムへの目録ファイルの提出

 申請添付資料又は調査回答資料を郵送するに当たり,次の内容を記載した電子ファイルを添付書類 として,電子入札システムより提出する。

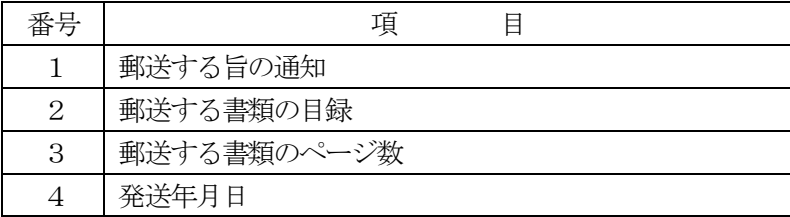

(2)郵送の方法

封筒の表に次の内容を表記の上で配達証明付きによるものとする。

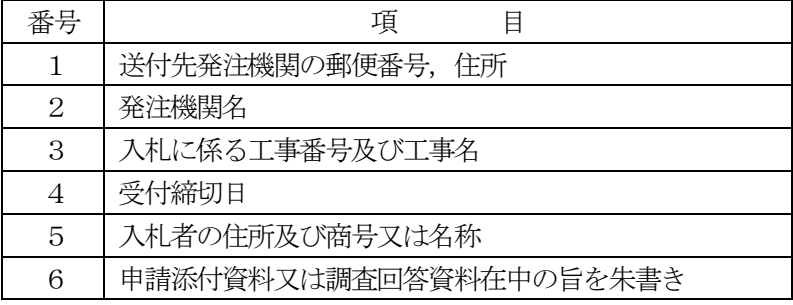

(3)郵送の締切り

- イ 申請添付資料を郵送で提出する場合の締切りは,電子入札システムの参加申請書又は参加申込書 受付締切日と同一とし、入札参加者からの郵送による申請添付資料を受領した発注機関は、速やか に電子入札システムによる受付票の発行を行うものとする。
- ロ 調査回答資料を郵送で提出する場合の締切りは,落札候補者に対し,実施要領に規定する発注担

当課長が指示するものとする。

- 5 入札書等の取扱い
- 5-1 入札書等の受付

 入札執行者は,入札書受付期間内に電子入札システムにより提出された入札書を有効なものとして取り 扱うものとする。この場合,入札書と同時に入札金額に対応した内訳書及び総合評価落札方式を適用した 場合の総合評価技術資料の提出を義務付けた案件にあっては,入札書と併せて当該内訳書及び総合評価技 術資料が添付されたものを有効な入札書として取扱うものとする。

5-2 内訳書等の提出方法

 入札執行者は,内訳書及び総合評価技術資料について入札参加者が電子入札システムにより電子ファイ ルで提出したもの以外は認めないものとする。

5-3 入札書提出時の留意点

入札参加者は,次の事項に留意して適正な入札書の提出がなされるよう努めるものとする。

- (1)入札書の入力は正確に行い,入札書提出内容確認画面において入力内容の確認を行ってから入札書 の提出すること。
- (2)入札書受付締切日時まで入札書の提出が完了するよう,余裕を持って処理を行うこと。
- (3)電子入札システムにより入札書が正常に提出されたことを,当該システムの入札書受信確認通知に より確認すること。
- (4)電子くじを適用する場合に使用するくじ番号(任意の3 桁の数字)を入札書電子くじ番号入力欄に 入力すること。
- 5-4 入札書等提出後の撤回等

提出された入札書又は辞退届は、撤回、訂正を認めない。

5-5 紙入札を認めた場合の取扱い

5-1から5-3までの規定は,7の規定により紙入札が認められた入札参加者が提出する入札書には 適用しない。

6 開札

6-1 開札時の立会い

 電子入札による入札参加者及び7の規定により紙入札が認められた入札参加者は,開札に立ち会うこと ができるものとする。

6-2 開札場所

 入札執行者は,開札場所に入札参加者又は立会人が収容できるスペースを確保すること。この場合にお いて,当該開札場所に情報系ネットワークの接続環境を確保すること。

6-3 開札方法

契約執行者は、事前に設定した開札予定日時到達後速やかに開札を行うものとする。ただし、紙入札に

よる入札参加者がいる場合は,入札担当職員の開札宣言後,書面による入札書を開封してその内容及び第 8の規定による紙入札参加承認願に記載されている電子くじ番号を電子入札システムに登録してから開札 を行うものとする。

6-4 再入札等の受付時間の設定基準及び開札の時期

 実施要領第15の2の規定による再入札を行う場合,入札者が設定する受付時間は,初回の入札結果通 知から15分後を標準とし,受付終了時刻到達後,直ちに開札するものとする。ただし,入札執行者は, すべての再入札書又は再見積書の提出が確認できたときは,終了時刻を待たずに開札できるものとする。

6-5 電子くじの適用

入札執行者は,最低価格の入札者が複数いる場合で,その入札者の入札が有効であると認めたとき又 は総合評価落札方式を適用した場合で,総合評価点の最も高い者が2者以上で,かつ,入札価格の同じ 者が2者以上いるときは,電子入札システムを用いた電子くじにより落札者又は落札候補者を決定する ものとする。

### 6-6 開札が長引いた場合の連絡

 入札執行者は,開札予定日時から落札決定通知や保留通知等の入札結果通知書の発行までが著しく遅延 (1時間程度を目安とする。)する場合には,必要に応じ,電子入札システム及び電話又はファクシミリ等 により入札参加者へ情報提供を行うものとする。

6-7 開札の延期の連絡

 電子入札システムの障害等により開札を延期する場合には,入札執行者は,電子入札システム及び電話 又はファクシミリ等により,当該案件に入札書を提出している入札参加者全員に対し,開札を延期する旨 と変更後の開札予定日時を通知し,また必要に応じて県ホームページ等に掲載し周知するものとする。

6-8 開札の中止の連絡

入札執行者の判断により開札を中止する場合には、入札執行者は、雷話又はファクシミリ等により、当 該案件に入札を提出している入札参加者全員に対し,開札を中止する旨の通知を行うものとする。

7 紙入札による入札参加を認める基準

実施要領第7の2の規定により契約執行者等が,やむを得ず紙入札による参加を認める基準を次のとお り定める。

(1) 当初から紙入札での参加を認める基準

入札執行者は,入札参加者から紙入札参加承認願(様式第1号)が提出されたときは,次のイ又は ロの事由に該当する場合に限り,紙入札を承諾し,紙入札参加承認書(様式第2号)を発行するもの とする。

- イ 政府調達に関する協定(WTO)対象案件
- ロ ICカードが失効,破損等で使用できなくなり,ICカード再取得の申請中の場合
- ハ 一般競争入札案件であり,開札予定日前日に指名停止及び営業停止処分が終了する場合
- (2) 電子入札から紙入札への変更を認める基準

電子入札手続きの開始後,入札参加者から紙入札への変更を求められ,紙入札参加承認願(様式第 1号)が提出された場合において、次のイからハまでに掲げる事由のいずれかに該当する場合に限り, 当該入札参加者について電子入札から紙入札への変更を認め、紙入札参加承認書(様式第2号)を発

行するものとする。ただし、入札書締切予定日時までの間で電子入札の続行が不可能であり、かつ, 全体の入札手続に影響がないと認められる場合に限るものとする。

 イ 入札参加者側のシステム障害により締切りに間に合わない場合で,入札執行者が特に認めた場合 ロ ICカードが失効,破損等で使用できなくなった場合

- ハ その他天災,地変等により明らかに電子入札によることが困難であると認められる場合
- (3) 紙入札に移行する場合の取扱い

入札執行者は、(1)及び(2)の規定により紙入札による入札参加を認めた場合は、当該入札の参加 を認められた者について、紙入札により入札に参加する業者(以下「紙入札業者」という。)として登録 するものとし,当該入札の参加を認められた者に対し,紙入札業者としての登録後においては電子入札 に係る作業を行わないよう指示するものとする。

なお、既に実施済みの電子入札システムによる書類の送受信は有効なものとして取扱い、別途の交付 又は受領手続を要しないものとする。

8 紙入札参加承認願の電子くじ番号の記載

入札参加者等は、紙入札により参加をしようとする場合に提出する紙入札参加承認願に、あらかじめ、 電子くじを適用する場合のくじ番号(任意の3桁の数字)を記載するものとする。

- 9 システム障害等の取扱い
- 9-1 入札参加者側のシステム障害時

 入札参加者側のシステム上の障害等により,一部の入札参加者が電子入札を行うことができない場合に は,入札執行者は,7(2)の規定により電子入札から紙入札へ移行するものとする。

#### 9-2 宮城県側の電子入札システム障害時

 宮城県側のシステム等に障害が発生し,すべての入札参加者が利用不可となった場合には,入札執行者 は,入札書受付締切予定日時及び開札予定日時の変更(延長)を行うとともに電子入札システム及び電話 又はファクシミリ等により,入札参加者にその旨を通知するものとする。電子入札システムが長期にわた り停止することが明らかになる、若しくは見込まれるときは、全面的に紙入札に切り換えるものとし、所 定の方法により公表するものとする。

附 則

この運用基準は,平成17年8月1日から施行する。ただし,6-5の規定は,平成18年4月1日から 適用するものとし,適用されるまでの間は,地方自治法施行令167条の9の規定によるものとする。

- 附 則
- この運用基準は,平成18年4月1日から施行する。

附 則

- この運用基準は,平成19年4月1日から施行する。
	- 附 則
- この運用基準は,平成20年4月1日から施行する。
	- 附 則
- この運用基準は,平成21年12月1日から施行する。
	- 附 則

この運用基準は,平成22年4月1日から施行する。

附 則

この運用基準は,令和4年4月1日から施行する。 附 則

この運用基準は,令和4年10月1日から施行する。

様式第1号

### 紙入札参加承認願

年 月 日

入札執行者 殿

 所 在 地 名 称

代表者名

下記工事(委託業務)について,下記理由により電子入札システムを利用しての参加ができないので,紙 入札による参加を承認願います。

記

1 工事(委託業務)番号

2 工事(委託業務)名

3 入札予定期日

4 電子入札による入札参加ができない理由(具体的に記入すること。)

5 電子くじ番号

注:電子くじ番号は,有効な最低価格入札者が複数いる場合に,電子入札システムの電子くじにより落札 者を決定する際に必要な番号(任意の3桁の数字)ですので,必ず記載願います。

様式第2号

## 紙 入 札 参 加 (非) 承認 書

# 番 号

年 月 日

紙入札参加申請者 殿

 入札執行者 (公印省略)

年 月 日付で承認願のありました下記工事(委託業務)に係る紙入札参加については、承認します(承 認しません)。

記

- 1 工事(委託業務)番号
- 2 工事(委託業務)名
- 3 入札予定期日
- (4 紙入札を承認しない理由(承認しない場合に限る。))